# SERIE Z-PC Sistema I/O CANopen ad alte prestazioni

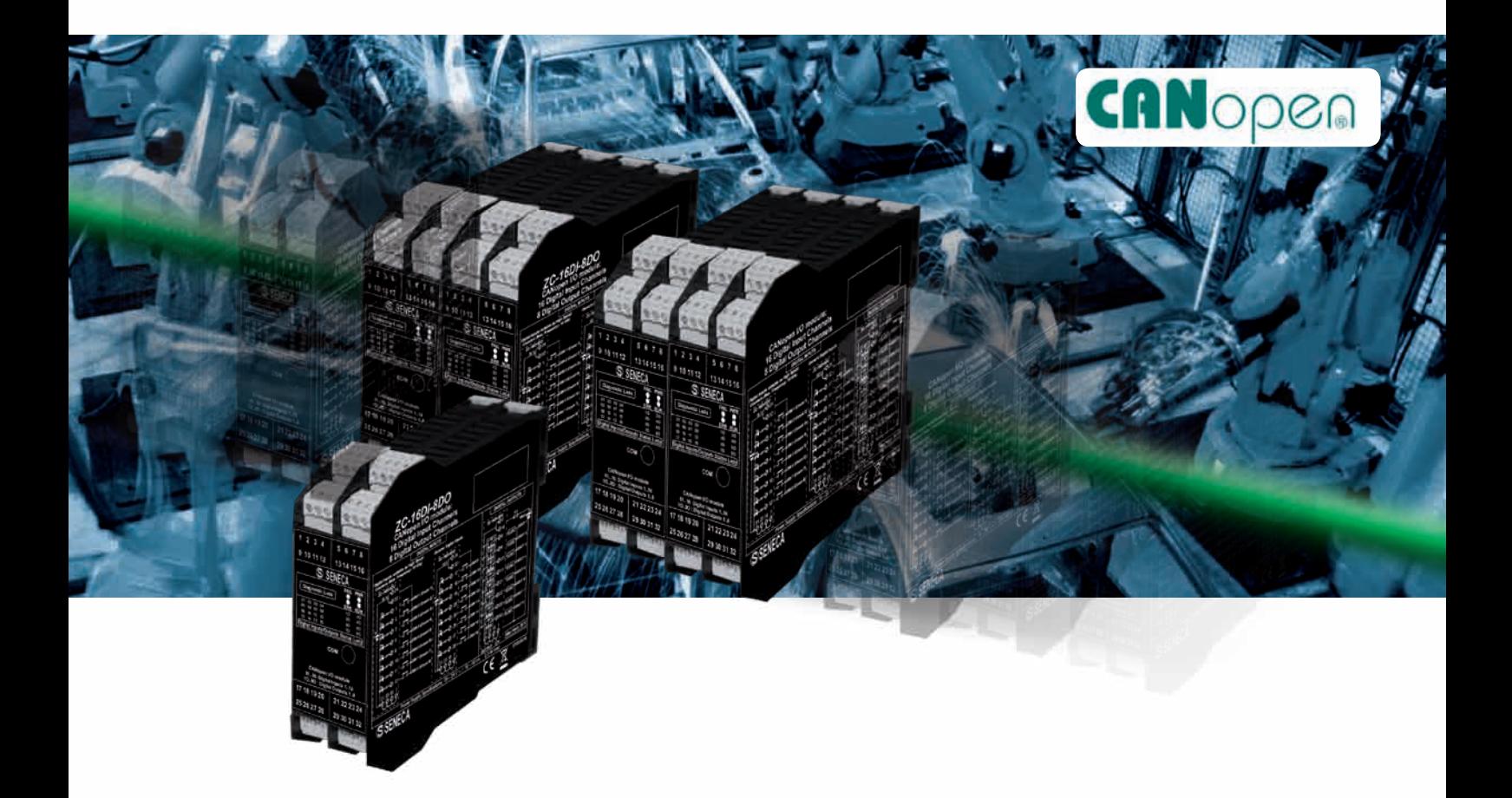

**Connessione diretta I/O e comunicazione distribuita senza accoppiatori, controllori o ripetitori Protocollo CANopen integrato con velocità di trasmissione dati fino a 1 Mbps Alimentazione Vac/dc switching sullo stesso hardware Protocollo CANopen / ModBUS switching in tutti i moduli digitali Sistema I/O distribuito accoppiabile con qualsiasi Master CANopen Cablaggio semplificato mediante backplane di alimentazione e bus dati**

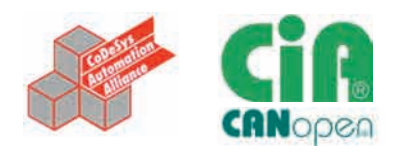

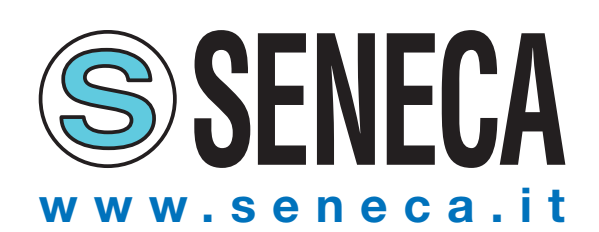

# **IL SOLO SISTEMA CANOPEN I**

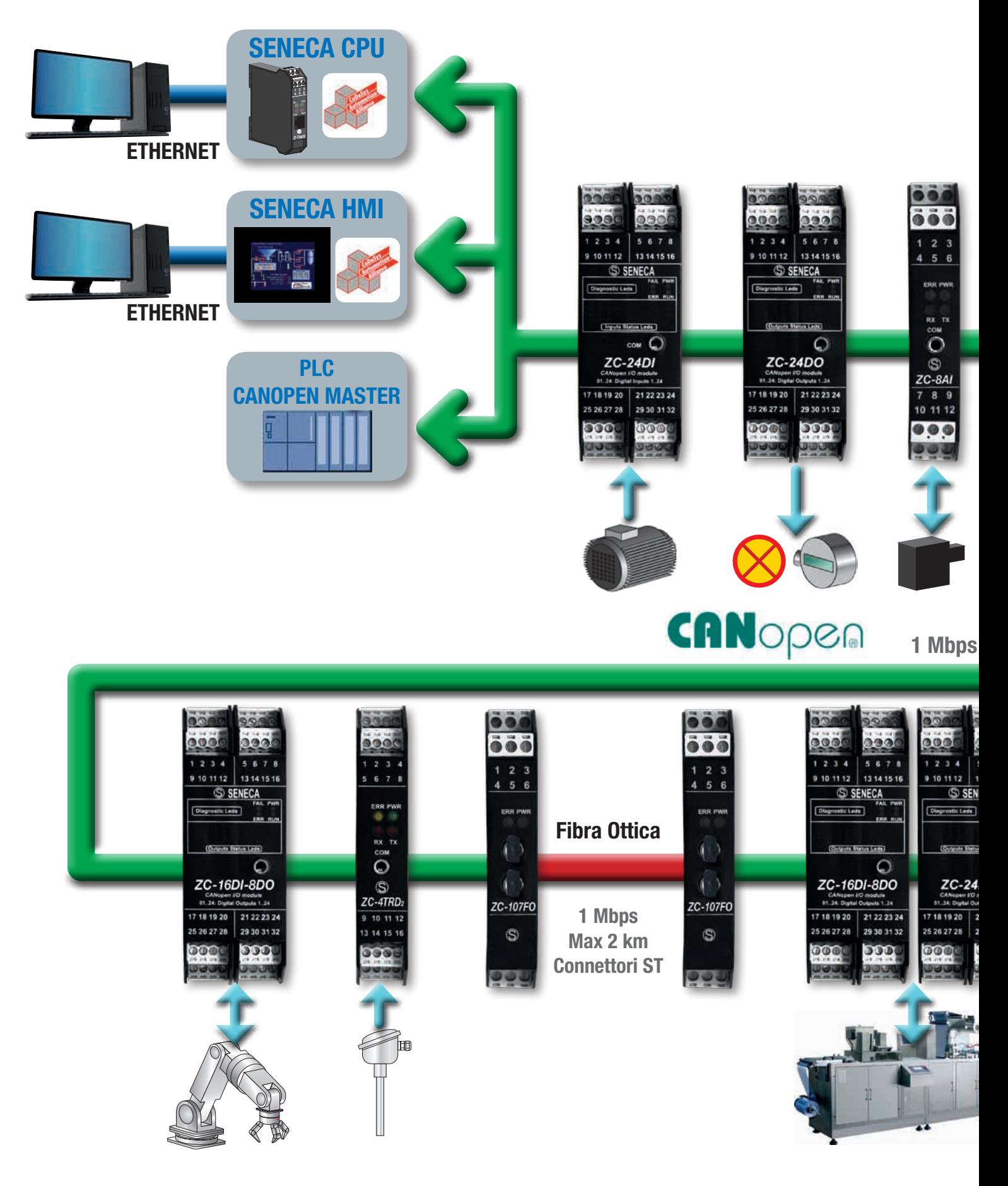

# **/O REALMENTE DISTRIBUITO**

## **MODULI I/O**

Moduli I/O per ingressi analogici (8), termocoppie e termoresistenze (4/8), ingressi / usciste digitali (16/24), uscite analogiche (3), celle di carico (1) ecc.

## **CPU & INTERFACCE**

- • Controllore multi-funzione web server, datalogger con interfacce CAN, Ethernet, RS232/RS485, ModBUS RTU.
- Ripetitori CANopen fibra ottica

#### **IMPOSTAZIONI**

- Sistema di programmazione IEC 61131 CoDeSys
- Suite EASY SETUP (configuratore software) via RS232
- DIP-switch (indirizzo, baud rate)

### **PRESTAZIONI**

 $\overline{5}$ FRR PV

RX TX  $\overline{O}$ 

 $\mathcal{S}$ 

ZC-3AO

10 11 12

838

 $\overset{\text{rx} \text{ tx}}{\bigcirc}$ 

 $\mathbb{S}$ 

 $ZC-SG$ 

 $\overline{\mathbf{g}}$ 

- Elevata precisione: 0,1..0,05%
- Isolamento: 1,5 kVac (fino a 6 vie)
- Baud rate: fino a 1 Mbps
- Tempo di risposta per canale digitale ~1 ms
- Tempo di risposta per canale analogico ~ 20 ms
- Alimentazione fino 8 sensori

# **esempi di APPLICAZIONe**

![](_page_2_Picture_18.jpeg)

![](_page_2_Figure_19.jpeg)

![](_page_2_Figure_20.jpeg)

**Sistema di manipolazione**

![](_page_2_Picture_22.jpeg)

**1 Mbps**

 $\sum_{\text{com}}$ 

 $\circledS$ ZC-8TC

CANopen

ECA

 $\circ$ DO

> **Controllo parametri di processo**

![](_page_2_Figure_24.jpeg)

**Controllo nastro trasportatore**

# **CARATTERISTICHE**

![](_page_3_Picture_814.jpeg)

# **EDS (electronic data sheet)**

![](_page_3_Picture_815.jpeg)

- Un EDS è un file in formato WIN.INI usato dai tool di configurazione CANopen per consentire all'utente la configurazione dei dispositivi.
- Il file EDS descrive le proprietà di comunicazione di una periferica (velocità di trasmissione, tipo di trasmissione, disponibilità di I/O, ecc.)
- • Importazione / esportazione dei file EDS tramite CANopen manager • I file di configurazione EDS (conformi a CiA DS-301) di ogni dispositivo sono scaricabili da www.seneca.it

# **sistema di connessione**

#### **Installazione su guida DIN 46277**

![](_page_3_Figure_9.jpeg)

![](_page_3_Figure_10.jpeg)

![](_page_3_Picture_11.jpeg)

#### 3 Norme di connessione

![](_page_3_Figure_13.jpeg)

# comunicazione **comunicazione**

- **Tempo di risposta TPDO:** < 1 ms
- **PDO mapping e linking variabili, elevate prestazioni di comunicazione tra slave**
- **Numero max nodi senza ripetitori:** 127
- **Comunicazione objetct oriented:** attraverso messaggi PDO e SDO
- **Servizi (complessi) a bassa priorità:** attraverso messaggi SDO
- **Messaggi PDO slave:** su evento o sincronizzati

![](_page_3_Picture_816.jpeg)

![](_page_3_Picture_817.jpeg)

![](_page_3_Picture_23.jpeg)

**codici d'ordine**

via Germania, 34 • 35127 Padova - (I) - Tel. +39 049 87.05.359 (.408) Fax +39 049 87.06.287 • www.seneca.it • info@seneca.it

![](_page_3_Picture_25.jpeg)

Le informazioni riportate in questo documento potranno essere modificate o integrate senza preaviso per esigenze tecniche e commerciali. Le immagini e gli schemi<br>proposti sono da ritenersi indicativi e non vincolanti. Nepp contenuto di questo documento è comunque sottoposto a revisione periodica. Riproduzione vietata se non autorizzata.